# System Calls (Φροντιστήριο για την 3η σειρά)

Dimitris Deyannis deyannis@csd.uoc.gr

#### What is a System Call?

 The system call is the fundamental interface between an application and the Linux kernel

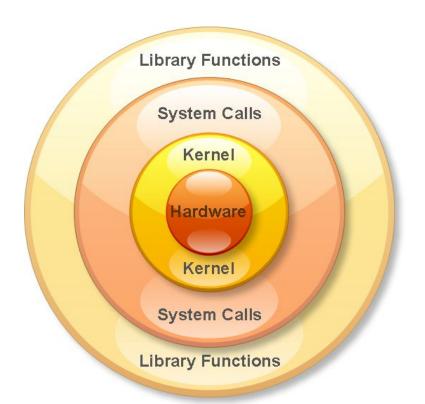

## Why we need System Calls?

- System calls provide an essential interface between a process and the operating system
- A system call is how a program requests a service from an operating system's kernel

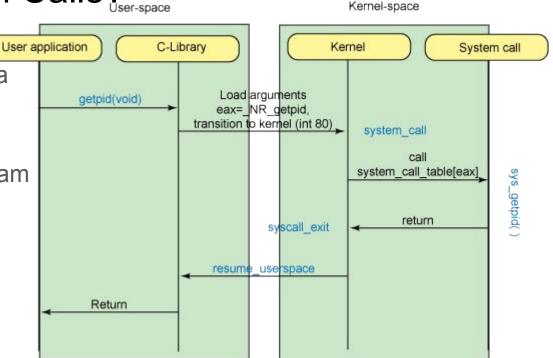

#### What can System Calls do?

- File management
  - o create, open, delete..
- Process control
  - o exec, kill, wait...
- Device management
  - o request, release...
- Information maintenance
  - o get time, set time...
- Communication
  - sockets, send, receive...

#### How do we use System Calls?

- sys/syscall.h is a small library that implements long syscall(long number, ...);
- This function invokes the system call that corresponds to the "number" while "..." corresponds to the rest of the arguments

#### Preparation

- \$ mkdir /spare/[username]
- \$ chmod 700 /spare/[username]
- \$ cp ~hy345/qemu-linux/hy345-linux.img /spare/[username]/
- \$ cp ~hy345/qemu-linux/linux-2.6.38.1.tar.bz2 /spare/[username]/
- \$ cd /spare/[username]
- \$ tar -jxvf linux-2.6.38.1.tar.bz2

Edit kernel source code to implement the new system calls

## Implementing a new System Call

- 1. Define a system call number
- 2. Define a function pointer
- 3. Define a function
- 4. Implement the system call

#### Define a System Call number

- Every system call has an invocation number
- Edit: linux-2.6.38.1/arch/x86/include/asm/unistd\_32.h
  - Define the new system call number at the bottom of the list
    - e.g. #define \_\_NR\_dummy\_sys 341
  - Update the number of system calls
    - #define NR\_syscalls 342

#### Define a function pointer

- The Kernel needs to have a function pointer pointing to the new system call
- Edit: linux-2.6.38.1/arch/x86/kernel/syscall\_table\_32.S
- Define the function pointer at the bottom of the list
  - e.g. .long sys\_dummy\_sys /\* 341 \*/

#### Define a function

- We have to define the function signature in syscalls.h file
- Edit: linux-2.6.38.1/include/asm-generic/syscalls.h
- At the bottom of the file add:

```
#ifndef dummy_sys asmlinkage long sys_dummy_sys(int arg0); #endif
```

#### Implement the System Call part 1

 Touch and edit: linux-2.6.38.1/kernel/dummy\_sys.c as such:

```
#include #include #include #include <asm/uaccess.h>

asmlinkage long sys_dummy_sys(int arg0)
{
    printk("Called system call dummy_sys with argument: %d\n", arg0);
    return ((long)arg0 * 2);
}
```

## Implement the System Call part 2

- Edit: linux-2.6.38.1/kernel/Makefile
- Add: obj-y += dummy\_sys.o

 Now you are ready to compile the Kernel with your new system call!

#### Compile the Linux Kernel

Edit kernel source code to implement the new system calls

\$ cp ~hy345/qemu-linux/.config . << Mind the dot!!

Edit .config, find CONFIG\_LOCALVERSION="-hy345", and append to the kernel's version name your username and a revision number

\$ make ARCH=i386 bzImage

#### Create a simple test

```
#include <stdio.h>
#include <unistd.h>
#include <errno.h>
#define NR dummy sys 341
int
main(void)
     printf("Trap to kernel level\n");
     syscall( NR dummy sys, 42);
     /* you should check return value for errors */
     printf("Back to user level\n");
```

#### Test the system call

- Start the VM using the new kernel
  - \$ qemu-system-i386 -hda hy345-linux.img -append "root=/dev/hda" -kernel linux-2.6.38.1/arch/x86/boot/bzImage -curses
- Transfer the test file into the VM
  - \$ scp [username]@10.0.2.2:/path/to/thest/test.c . << Mind the dod!!</p>
- Compile the test
  - \$ gcc -o test test.c
- Run the test
  - o \$ ./test
- Check the kernel log
  - \$ dmesg | tail

#### What a process does

- A process declares the time it needs to be executed
- If a process does not declare the time, we assume its infinite
- The process should be able to set <u>ONLY</u> its own parameters or the ones of its child processes

#### What the kernel does

- At each scheduling interval the kernel chooses the process with the "Least Remaining Time"
- Then it runs it for a quantum and updates the necessary values
- If the "Least Remaining Time" for a process starts to become negative, the scheduler penalizes the process by turning it into infinite

#### Implementation

- For this assignment you have to implement the following system calls
  - set\_total\_computation\_time(int pid, unsigned int total\_time)
  - get\_remaining\_time(int pid, struct t\_params \*t\_arguments)

#### Implementation

- Add 3 new fields in task\_struct
  - unsigned int total computation\_time;
  - int remaining\_time;
  - unsigned int infinite;
- Implement the t\_params struct
  - o int remaining\_time;
  - unsigned int infinite;

- // The time requested
- // The remaining time
- // A flag to declare infinite